# Manetti & Roberts Gruppo Bolton

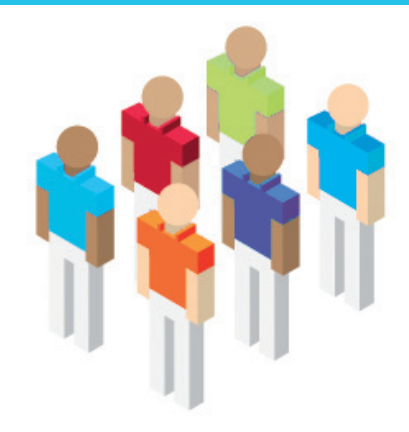

## **5.1 Allineare l'infrastruttura al business**

Architettura IT più economica, processi più integrati e dati più protetti con l'aiuto di IBM Global Business Services.

#### **Esigenza di business**

Manetti & Roberts, azienda che da oltre un secolo produce prodotti per la cura della persona, è stata acquisita negli anni '80 dal Gruppo Bolton. Nel 2004 il Gruppo Bolton ha iniziato un progetto SAP rivolto a ridisegnare i suoi principali processi di business e a implementare SAP, costruendo l'intero sistema informativo partendo da un nucleo centrale, formato proprio dal sistema SAP. Nel 2005 la soluzione SAP del gruppo è stato esteso a Manetti & Roberts, con l'obiettivo di sostituire i vecchi sistemi e integrare le operazioni dell'azienda con l'architettura applicativa integrata dell'intera azienda.

#### **Soluzione realizzata**

Con la collaborazione di IBM Global Business Services, Manetti & Roberts ha adottato il sistema SAP del gruppo Bolton, adattatandolo alle proprie esigenze, soprattutto quelle della linea dei prodotti per la cura della persona. La soluzione comprende inoltre l'implementazione dei moduli FI (Financial), CO (Controlling), MM (Material Management), PP (Production and Planning) e SD (Sales and Distribution), per armonizzare i processi con quelli del Gruppo e standardizzare dati e procedure.

### **Benefici ottenuti**

La soluzione adottata ha consentito di armonizzare i processi aziendali con quelli del gruppo Bolton. Inoltre Manetti & Roberts ha ora un'architettura IT e un portafoglio applicativo più efficienti dal punto di vista dei costi ed è riuscita a migliorare l'integrità e la consistenza dei dati.

#### **Per maggiori info: ibm.com/software/it/eldorado**

**Manetti & Roberts Calenzano (Firenze), Italia**

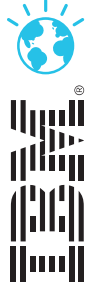